## **Brief instruction for filling the data user contract in order to get access to TwinLife data**

## § 1 Subject to this contract

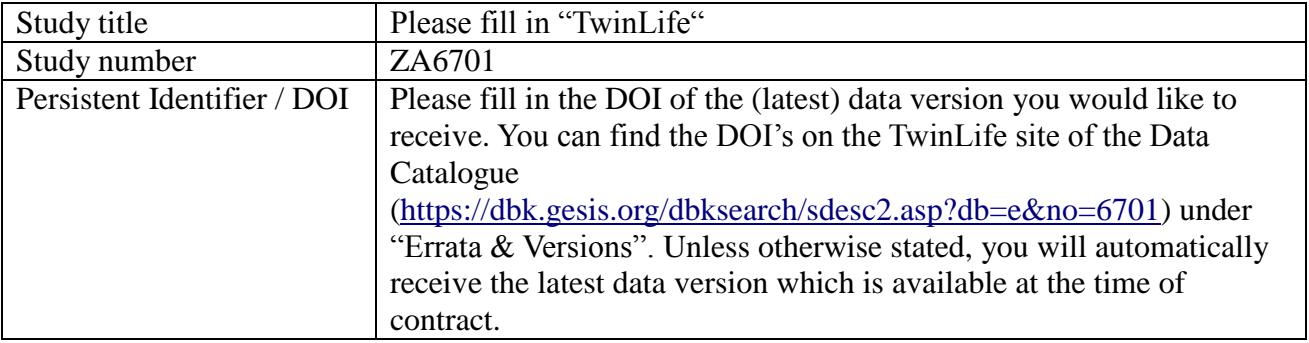

## § 2 Purpose of usage

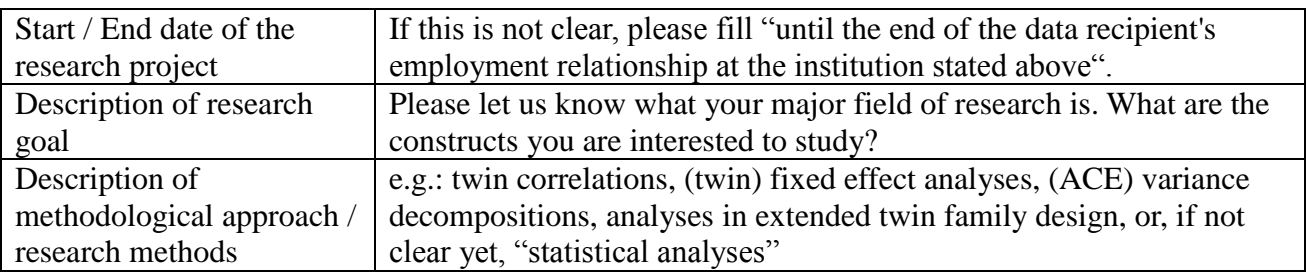

## § 5 Data security concept

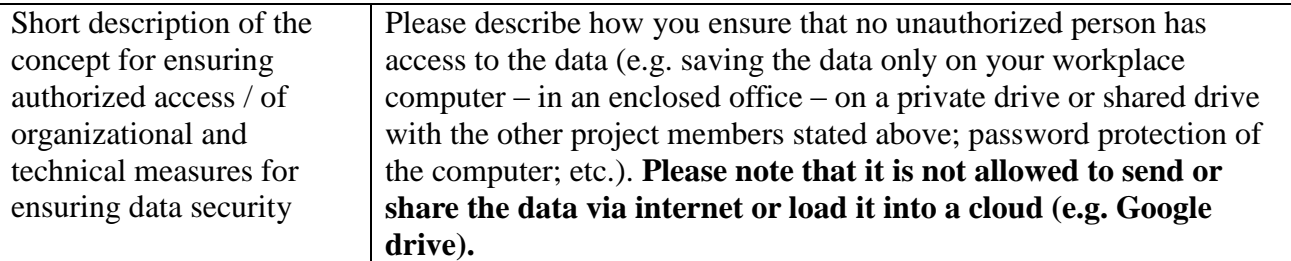

For more details of the security requirements, see [https://www.gesis.org/fileadmin/upload/dienstleistung/daten/secure\\_data\\_center/GESIS\\_Leaflet\\_Se](https://www.gesis.org/fileadmin/upload/dienstleistung/daten/secure_data_center/GESIS_Leaflet_Secure_Data_Handling.pdf) [cure\\_Data\\_Handling.pdf](https://www.gesis.org/fileadmin/upload/dienstleistung/daten/secure_data_center/GESIS_Leaflet_Secure_Data_Handling.pdf)

**If you have further questions on filling the contract, please contact [dataservices@gesis.org](mailto:datenservice.das@gesis.org)**